10361

# **POST GRADUATE DIPLOMA IN LIBRARY AUTOMATION AND NETWORKING (PGDLAN)**

## **Term-End Practical Examination**

### **December, 2016**

## **MLIL-004 : NETWORKING AND INTERNET TECHNOLOGY**

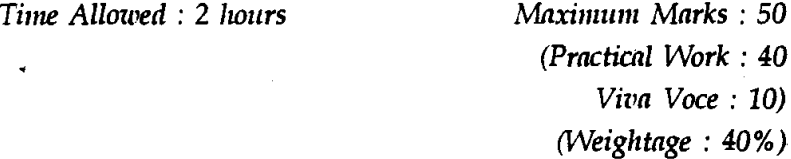

#### *General Instructions :*

- $(i)$ *Attempt all the questions.*
- $(ii)$ *Show the output to your examiner.*
- *(iii) Save your output in your system which will be checked by the examiner.*
- *(iv) Printout of the answers wherever required should be taken in a sheet duly signed by RD with his/her stamp. Write your Roll No., Study Centre and date of examination on these sheets.*
- *(v) Candidates are not permitted to use any manual/ handbook in carrying out the practical.*

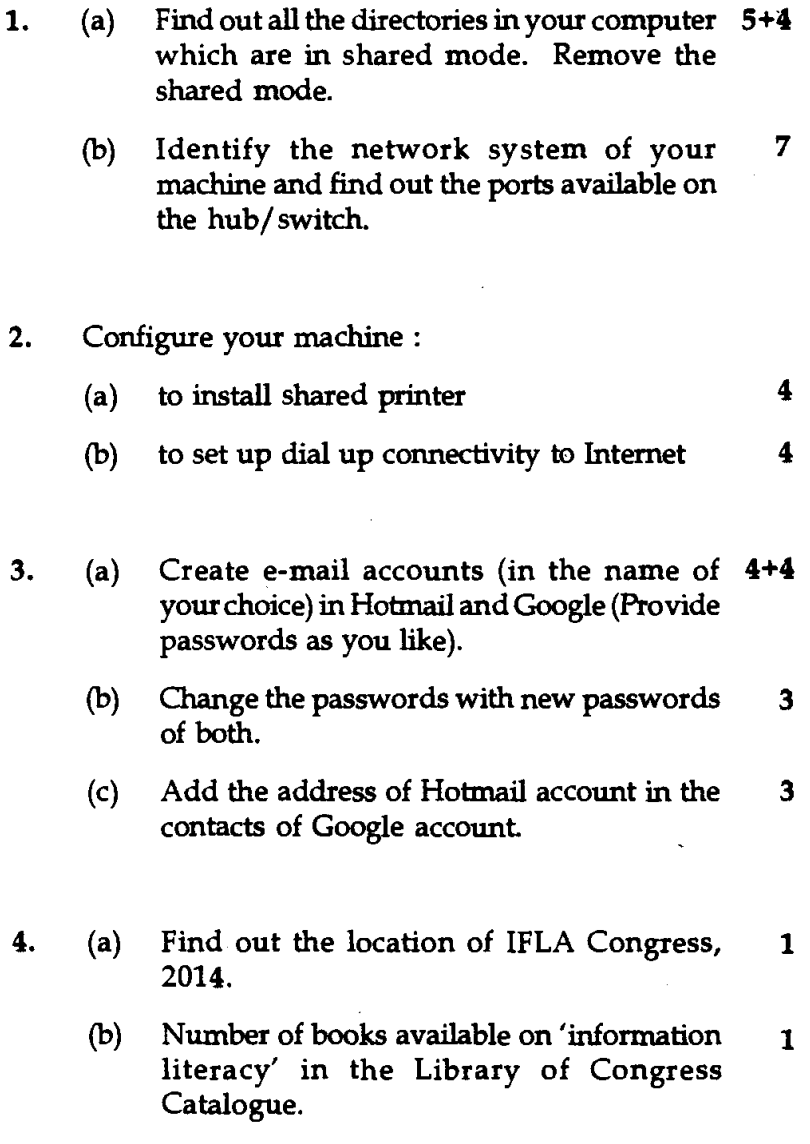

**MLIL-004 2**